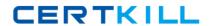

# **IBM**

# Exam C2090-560

## **IBM Tivoli Endpoint Manager V8.1 Implementation**

Version: 6.0

[ Total Questions: 180 ]

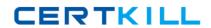

### IBM C2090-560 : Practice Test

## Topic break down

| Topic             | No. of Questions |
|-------------------|------------------|
| Topic 1: Volume A | 60               |
| Topic 2: Volume B | 60               |
| Topic 3: Volume C | 60               |

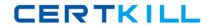

#### **Topic 1, Volume A**

#### Question No : 1 - (Topic 1)

What are the minimum permissions required to install an IBM Tivoli Endpoint Manager (TEM) Relay from the TEM Console?

- A. TEM Operator
- B. Local Administrator
- C. Domain Administrator
- **D.** TEM Master Operator

**Answer: A** 

#### Question No : 2 - (Topic 1)

What is an IBM Tivoli Endpoint Manager analysis?

- **A.** It allows viewing of various client properties.
- **B.** It allows changing of various client properties.
- **C.** It is a task used to analyze the status of the clients.
- **D.** It is a Fixlet used to analyze the status of the clients.

**Answer: A** 

#### Question No: 3 - (Topic 1)

What statement is correct when assigning roles to Active Directory security groups in IBM Tivoli Endpoint Manager Web Reports?

- **A.** Security groups can be assigned any role.
- **B.** Security groups can only be assigned the role Normal.
- **C.** Security groups can only be assigned the role Read-only.
- **D.** Security groups can only be assigned the role Administrator.

**Answer: A** 

IBM C2090-560: Practice Test

#### Question No: 4 - (Topic 1)

Which statement is true about Relay Affiliation group names?

- A. The names are case sensitive.
- B. Names must start with a double underscore.
- **C.** Names must not use a relay machine name.
- **D.** Any naming scheme can be set up by an administrator.

**Answer: D** 

#### Question No: 5 - (Topic 1)

Why would an IBM Tivoli Endpoint Manager (TEM) administrator use the task relay setting Name Override?

- **A.** to provide an alternate domain name for the agent connections to a relay
- **B.** to have the relay report a different name to the server to avoid name collision with another relay
- **C.** to have the relay display a different name in the TEM Console than its default name so it can be grouped with other relays
- **D.** to have the relay use a different domain name so it can be part of a Managed Service Point segmented customer environment

Answer: A

#### Question No : 6 - (Topic 1)

A number of actions have been submitted from the IBM Tivoli Endpoint Manager (TEM) Console but there are no updates for any systems. What is the most likely cause?

- **A.** The BES FillDB Service has stopped unexpectedly. Restart this service on the TEM Server.
- **B.** The BES FillDB Service has stopped unexpectedly. Restart this service on the TEM Relays.
- **C.** The BES Gather Service has stopped unexpectedly. Restart this service on the TEM Server.
- **D.** The PostResults.exe process has stopped unexpectedly. Examine the FillDB.log for the file that caused the crash, delete that file, and restart the BES Root Server Service on the

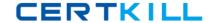

TEM Server.

**Answer: A** 

#### Question No: 7 - (Topic 1)

Which statement describes the best use for Distributed Server Architecture (DSA) within an IBM Tivoli Endpoint Manager V8.1 (TEM) deployment?

- **A.** DSA provides the ability to have two TEM Servers where either TEM Server is able to provide backup for the other in the event that either TEM Server fails.
- **B.** DSA provides the ability to have two TEM Servers where the secondary server provides backup for the primary TEM Server in the event that the primary server fails.
- **C.** DSA supports multiple TEM Servers in close proximity to major server farms but cannot provide backup for a failed TEM Server in the event that any one of the TEM Servers fail.
- **D.** DSA provides the ability to have two TEM Servers in close proximity to major server farms but cannot provide backup for a failed TEM Server in the event that either of the TEM Servers fail.

**Answer: B** 

#### Question No:8 - (Topic 1)

How is a designated scan point removed using Asset Discovery?

- A. run the Task Remove Nmap Scan Point
- B. use the Analysis Nmap Scan Point Statistics
- C. scan points are removed after two weeks of non-use
- D. run the Task Uninstall Nmap Asset Discovery Import Service

**Answer: A** 

#### Question No: 9 - (Topic 1)

What are two supported operating systems for the IBM Tivoli Endpoint Manager Console? (Choose two.)

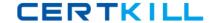

- A. AIX
- **B.** OS/2
- C. Windows XP
- D. Windows Server 2008
- E. Red Hat 5.0 and above

Answer: C,D

#### Question No: 10 - (Topic 1)

Which IBM product provides functionality including software deployment, inventory patching, and remote control?

- A. IBM Tivoli Endpoint Manager for Patch Management
- B. IBM Tivoli Endpoint Manager for Lifecycle Management
- C. IBM Tivoli Endpoint Manager for Systems Management
- D. IBM Tivoli Endpoint Manager for Configuration Management

**Answer: B** 

#### Question No: 11 - (Topic 1)

A system is grayed out in the Computers section of the Navigation Tree. Which basic check should be performed?

- **A.** Look at the Relay for the grayed out system and determine if the Relay Service is running.
- **B.** Determine if the system is a laptop. Laptop systems often connect to and disconnect from the network and when disconnected, it will be grayed out.
- **C.** Attempt to ping the system from a workstation. If it is not reachable, it means the system is most likely turned off and is in a normal state at this time.
- **D.** Attempt to ping the system from the IBM Tivoli Endpoint Manager Server. If it is not reachable, it means the system is most likely turned off and is in a normal state at this time.

**Answer: B** 

#### Question No: 12 - (Topic 1)

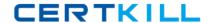

#### IBM C2090-560: Practice Test

What is the next step after deploying the IBM Tivoli Endpoint Manager Analytics (TEMA) component?

- A. run the Install Tivoli Endpoint Manager Analytics Task
- B. run the Install Tivoli Endpoint Manager Analytics Fixlet
- C. run tema install on the TEMA Server as an administrator
- **D.** run the IBM Tivoli Endpoint Manager Component Installer and select Install Tivoli Endpoint Manager Analytics

**Answer: C** 

#### Question No: 13 - (Topic 1)

Which operator can activate the Power Consumption Analysis?

- A. any operator
- B. master operator
- C. console operator
- **D.** non-master operator

**Answer: B** 

#### Question No: 14 - (Topic 1)

When creating a role in IBM Tivoli Endpoint Manager Web Reports, what is the function of Restrict View with a Filter?

- **A.** It constrains what the role can view.
- **B.** It provides an unrestricted view of all objects.
- **C.** It provides a drop-down list of available targets to the user.
- **D.** It allows users in the role to restrict what they can view by creating a filter.

Answer: A

#### Question No : 15 - (Topic 1)

A customer needs to uninstall a software package from any Windows system that has it

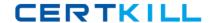

#### IBM C2090-560 : Practice Test

installed. The software package was installed using a Microsoft Windows Installer (MSI) package. Which two methods can be used to uninstall the software? (Choose two.)

- **A.** Create and run a task from the Windows Software Removal Analysis.
- B. Create and run a task using the Windows Software Rollback Wizard.
- **D.** Use the Manage Software Distribution Packages Dashboard to create a package which delivers the MSI to the target machine and runs: msiexec.exe /X packagename.msi /QN.

Answer: C,D

#### Question No: 16 - (Topic 1)

What communications are initiated between the IBM Tivoli Endpoint Manager (TEM) Server, TEM Relays, and TEM Agents?

- **A.** TCP pings are used to initiate all communications between each component.
- **B.** UDP pings are used to initiate all communications between each component.
- **C.** UDP pings from the TEM Server to TEM Relays or TEM Relay to TEM Relay; TCP pings from the TEM Server or TEM Relays to the TEM Agents.
- **D.** UDP pings from the TEM Server or TEM Relays to the TEM Agents; TCP pings from the TEM Server to the TEM Relays or TEM Relay to TEM Relay.

Answer: D

#### Question No : 17 - (Topic 1)

What causes this error in the IBM Tivoli Endpoint Manager Console - Unknown Problem During Initialization?

- **A.** The server or workstation platform is not supported.
- **B.** The relay auto-detection cannot find any valid relays.
- **C.** The user does not have permissions to log in to MSSQL.
- **D.** The user does not have permissions to the BES Console folder.

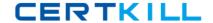

**Answer: D** 

#### Question No: 18 - (Topic 1)

What are two requirements to install an IBM Tivoli Endpoint Manager (TEM) Server using a remote database? (Choose two.)

- **A.** The TEM Agent is installed on the SQL server.
- **B.** The TEM Console is installed on the SQL server.
- C. Port 52311 is open on the remote database server.
- **D.** A user account with System Admin (sa) permissions.
- **E.** A supported SQL database must be installed prior to the server installation.

Answer: D,E

#### Question No: 19 - (Topic 1)

An administrator is troubleshooting the agent's log file. The agent is connecting to the server and downloading content, however the IBM Tivoli Endpoint Manager (TEM) Console does not show the agent computer listed but other computers are visible. What should be checked next?

- A. the masthead file for the agent
- **B.** TEM Console ODBC connection
- C. if UDP pings can reach the agent
- **D.** TEM Console operator management rights

**Answer: D** 

#### Question No : 20 - (Topic 1)

What is the best way to verify if an IBM Tivoli Endpoint Manager (TEM) Server connects to the Internet through a proxy?

- A. use the TEM Server diagnostic tool
- **B.** use a packet sniffing tool to analyze the network traffic
- C. deploy the Check Internet Connection Fixlet on the server

**D.** open a Web browser and confirm access to www.ibm.com

**Answer: A** 

#### Question No : 21 - (Topic 1)

Which statement correctly identifies features of a disaster recovery plan that can be addressed by IBM Tivoli Endpoint Manager V8.1 (TEM) Distributed Server Architecture (DSA)?

- A. DSA can act as a hot fail-over for a TEM Server.
- **B.** DSA can act as a hot and cold fail-over for a TEM Server.
- C. DSA can act as a hot fail-over for a TEM Server and Console.
- **D.** DSA can act as a hot and cold fail-over for a TEM Server and Console.

**Answer: A** 

#### Question No : 22 - (Topic 1)

How can a majority of IBM Tivoli Endpoint Manager Console issues be fixed?

- A. reboot the system running the Console application
- B. run the BES Console and select Clear Console Cache task
- **C.** clear the Console cache and restart the Console application
- **D.** request a new masthead and restart the Console application

**Answer: C** 

#### Question No : 23 - (Topic 1)

The license allocation allows 100 computers but there are 120 active computers reporting in the number of agents. What happens to the 20 computers over the license amount?

- **A.** The remaining 20 will be given grace mode licenses.
- **B.** The remaining 20 will be given restricted mode licenses.
- **C.** The first 10 are given grace mode licenses and the remaining 10 are given restricted mode licenses.